# **OMB Contract Review**

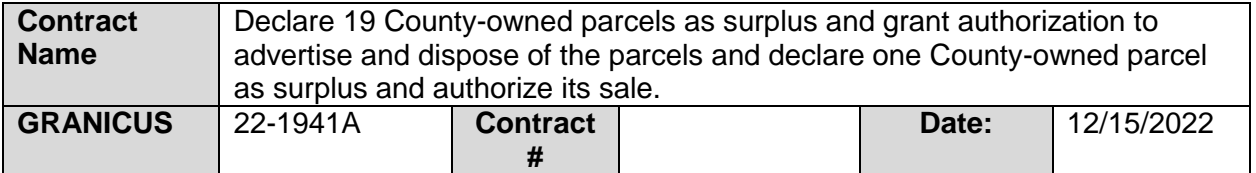

#### **Mark all Applicable Boxes:**

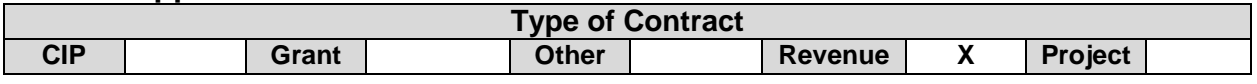

# **Contract information:**

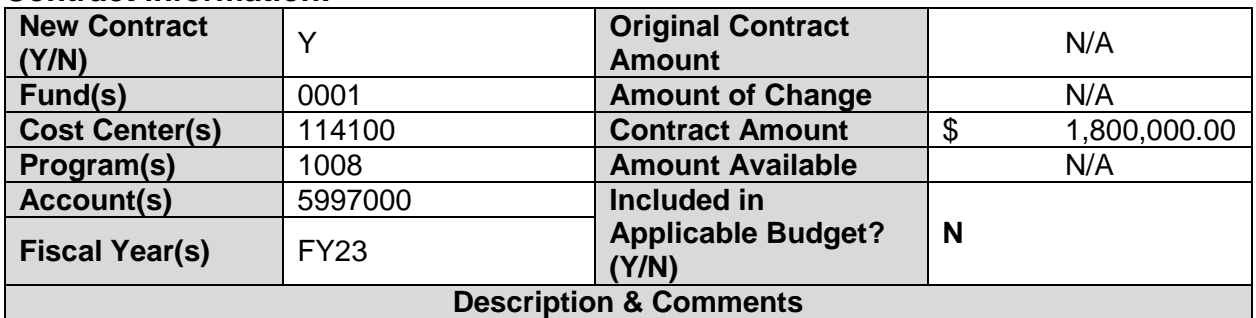

(What is it, any issues found, is there a financial impact to current/next FY, does this contract vary from previous FY, etc.)

The purpose of this contract is to declare 19 County-owned parcels as surplus and grant authorization to advertise and dispose of the parcels. It will also declare one County-owned parcel as surplus and authorize its sale. These properties were recommended for surplus by Colliers International and Real Property staff under the Department of Administrative Services (DAS).

According to the Pinellas County Property Appraiser's office, the valuation for these properties is approximately \$1,800,000.00. This revenue was not accounted for in the FY23 budget and represents an increase in revenue to the General Fund. Revenues will be reserved from these and future sales for future real property investments, subject to Pinellas County Board of County Commissioner approval.

# **Analyst: Shane Kunze Ok to Sign:**

# **Instructions/Checklist**

- 1. Upon receipt of a contract and notification in Granicus, review the Agenda and Contract for language and accuracy. Make sure there are available funds, the dept is not overextending itself, was it planned, etc.
- 2. Complete the form above using the contract document and the County accounting & budgeting systems.
- 3. Use the Staff Report section to give a brief summary of the contract and include your thoughts and pertinent information.
- 4. Upload to Granicus as a numbered attachment.
- 5. Upload a copy of the contract review into the appropriate contract review SharePoint folder. (OMB/OMB Document Library/Contract.RVW/)